**Manufacturing Project Mgt.**

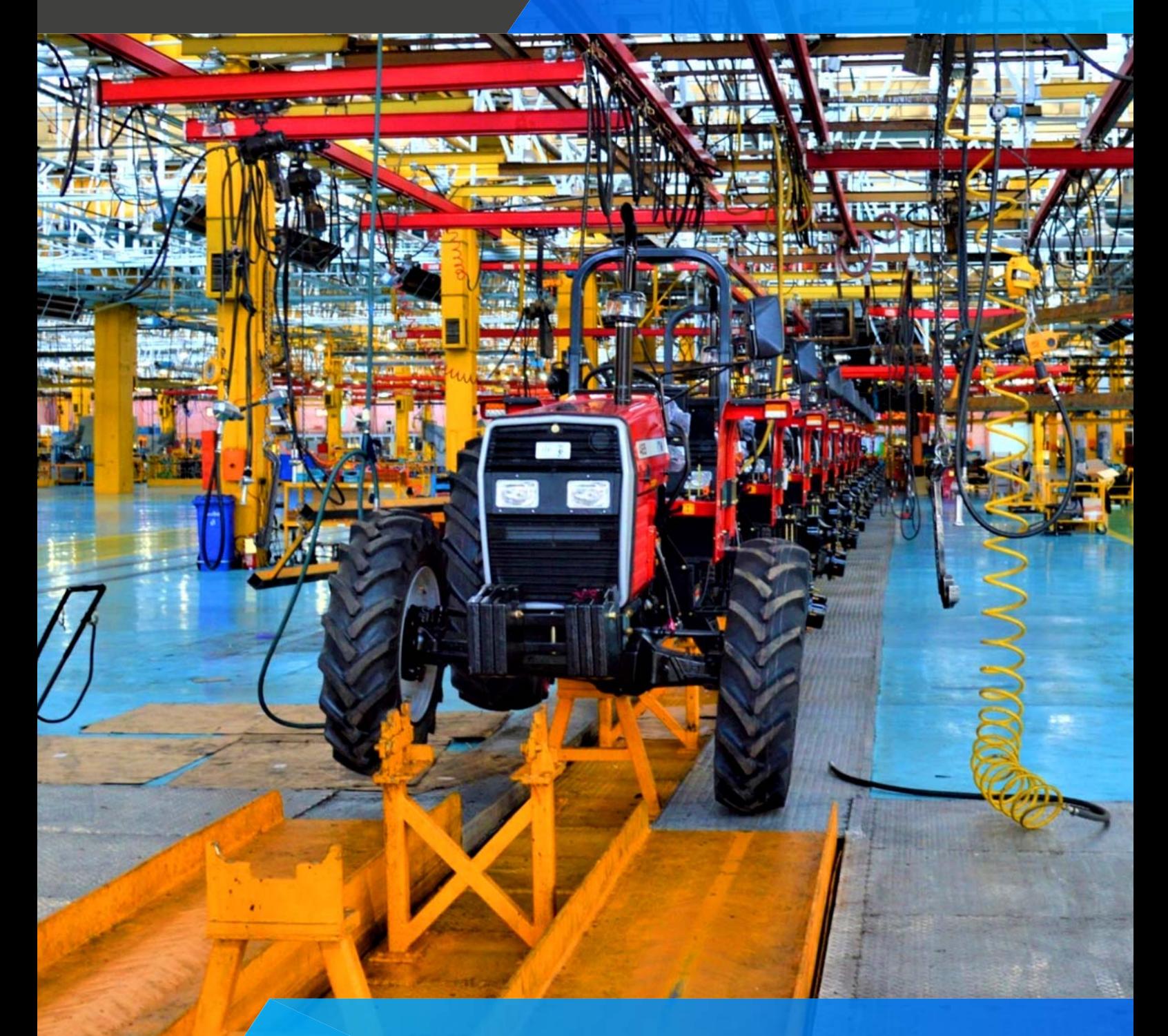

## **Manufacturing Project Mgt.**

Allow to produce complex products that require long build times, expensive materials and a highly skilled workforce.

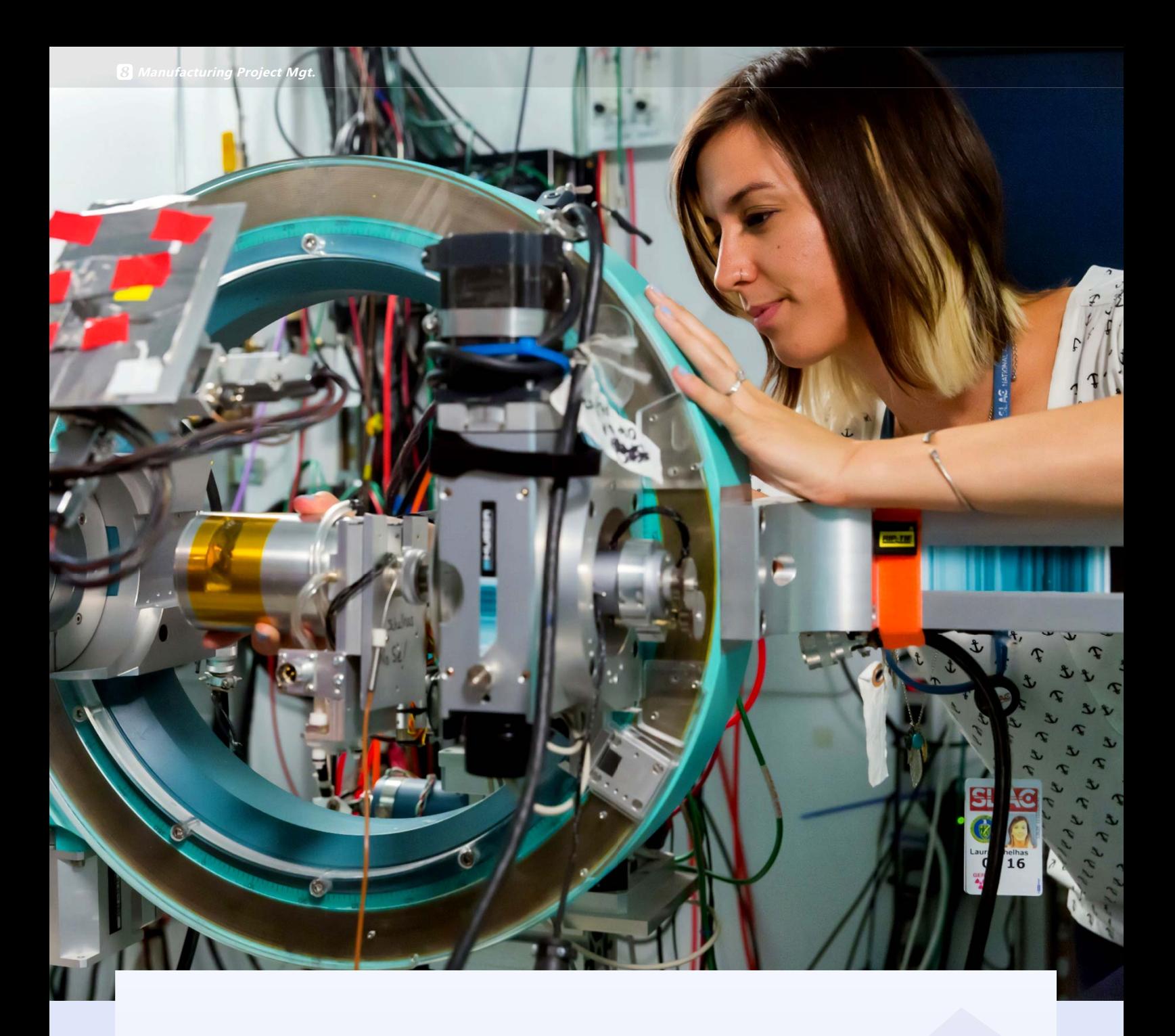

Using project management for manufacturing is an operation designed to produce high-end, specialized products. These typically involve a base product to which the customer can add variations. Project-based products, on the other hand, are unique to each customer from the ground up and have grown significantly now that the technology is able to support it.

The goal of manufacturing project mgt. is to ensure that projects are completed on time, within budget, and to the required quality standards.  $\Box$  can ensure that your manufacturing projects are completed on time, within budget, and to the required quality standards.

### **Ever increasing product complexity**

#### **Product Configuration**

Product configuration allows them to be pieced together by the customers themselves, through selectable options. This is much more convenient than having to list each and every variation in a vast product catalog.

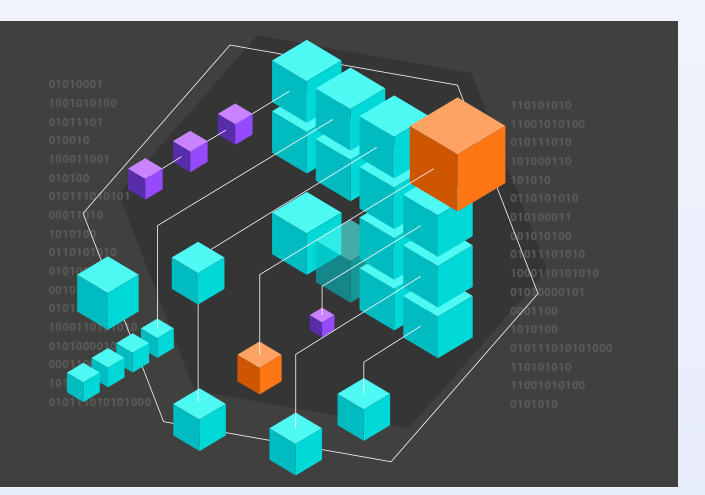

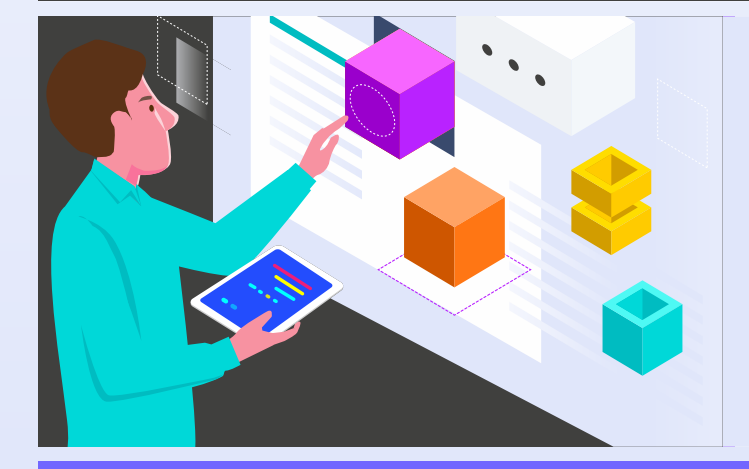

#### **Product Customization**

Product customization adds a personal touch to the product and add the exclusivity value to the experience. When customers design it their way, the end product not only remains a product, it also gains sentimental value.

#### **Constant Improvement**

Constant product improvement is to refine the product, increase its value, improve user experience, and maintain competitive advantage.

#### **CONSTANT IMPROVEMENT**

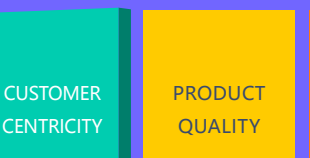

**PROCESS EFFICIENCY** 

BUSINESS PROFITABILITY

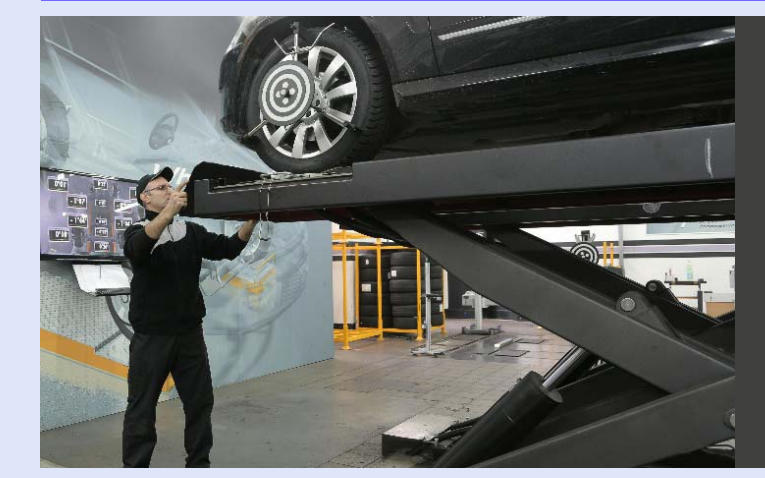

#### **Aftermarket Service**

Aftermarket services can provide new revenue streams for businesses. Aftermarket services can comprise a wide range of offerings, from spare parts to software to field operations, end-of-life services, and guaranteed up-time etc.

### **Manufacturing challenges**

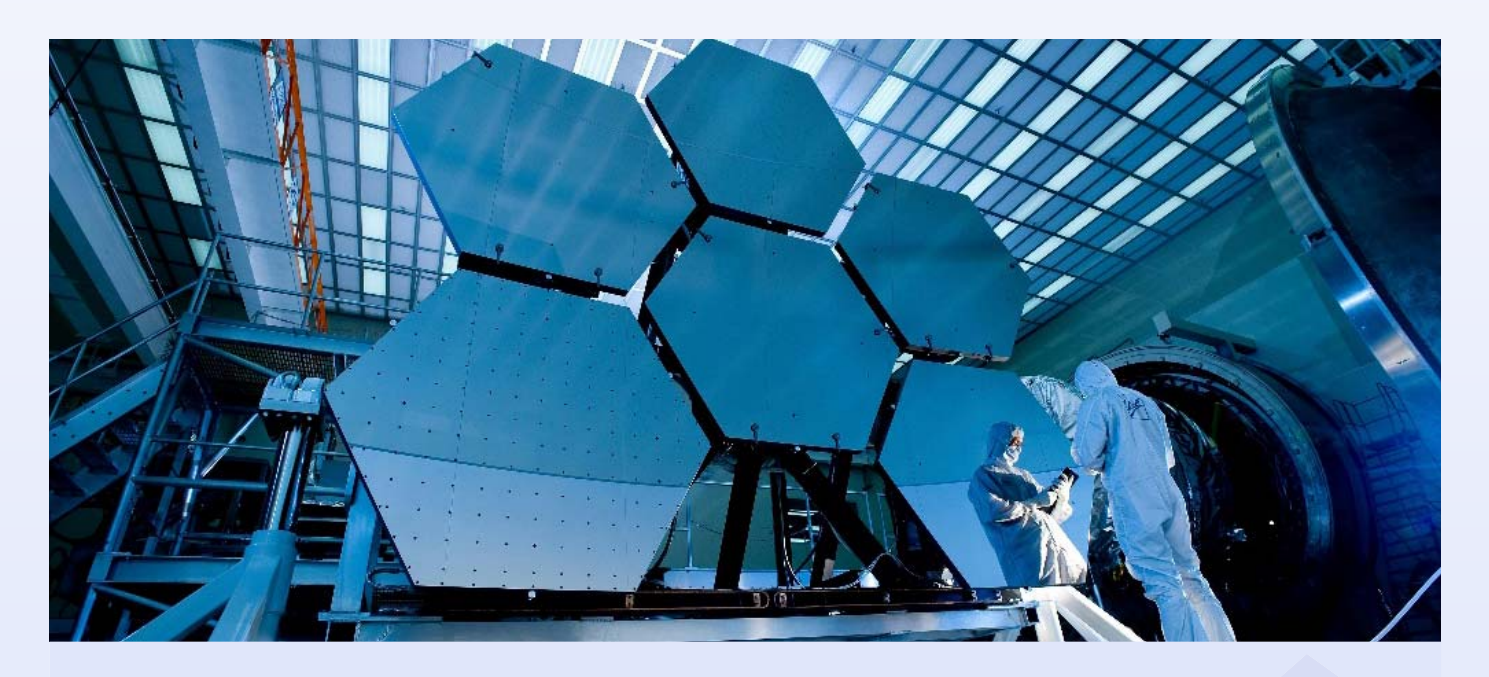

### **Cutting Edge Technology**

Manufacturing is a complex sector, marked by the constant pressure to produce. Manufacturers recognize the potential for efficient solutions that can enhance production, but they often lack the time and resources to thoroughly research, test, and implement these solutions.

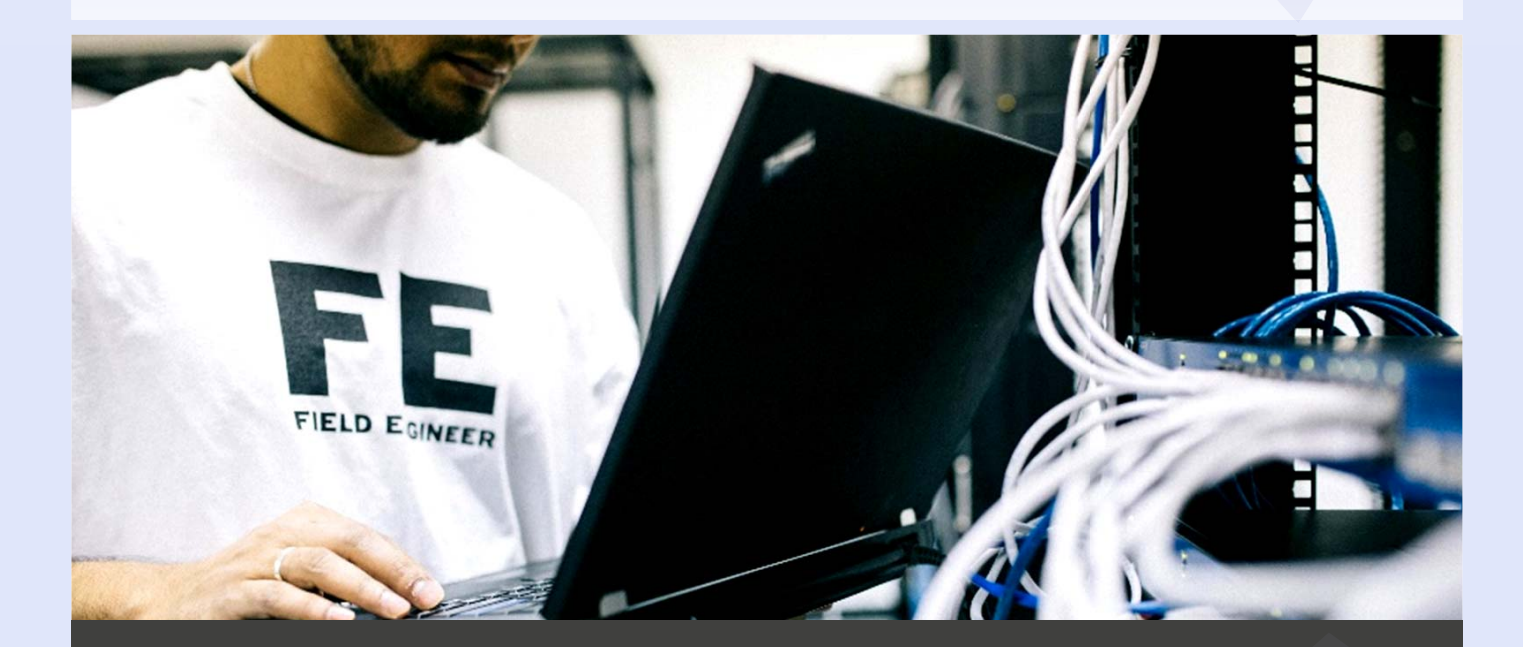

#### **Talent Shortage**

Automation and the adoption of advanced technologies (e.g., IoT, AI, 3D printing, robotics) are changing the nature of work in manufacturing. Jobs are becoming more specialized, requiring advanced technical and general skills.

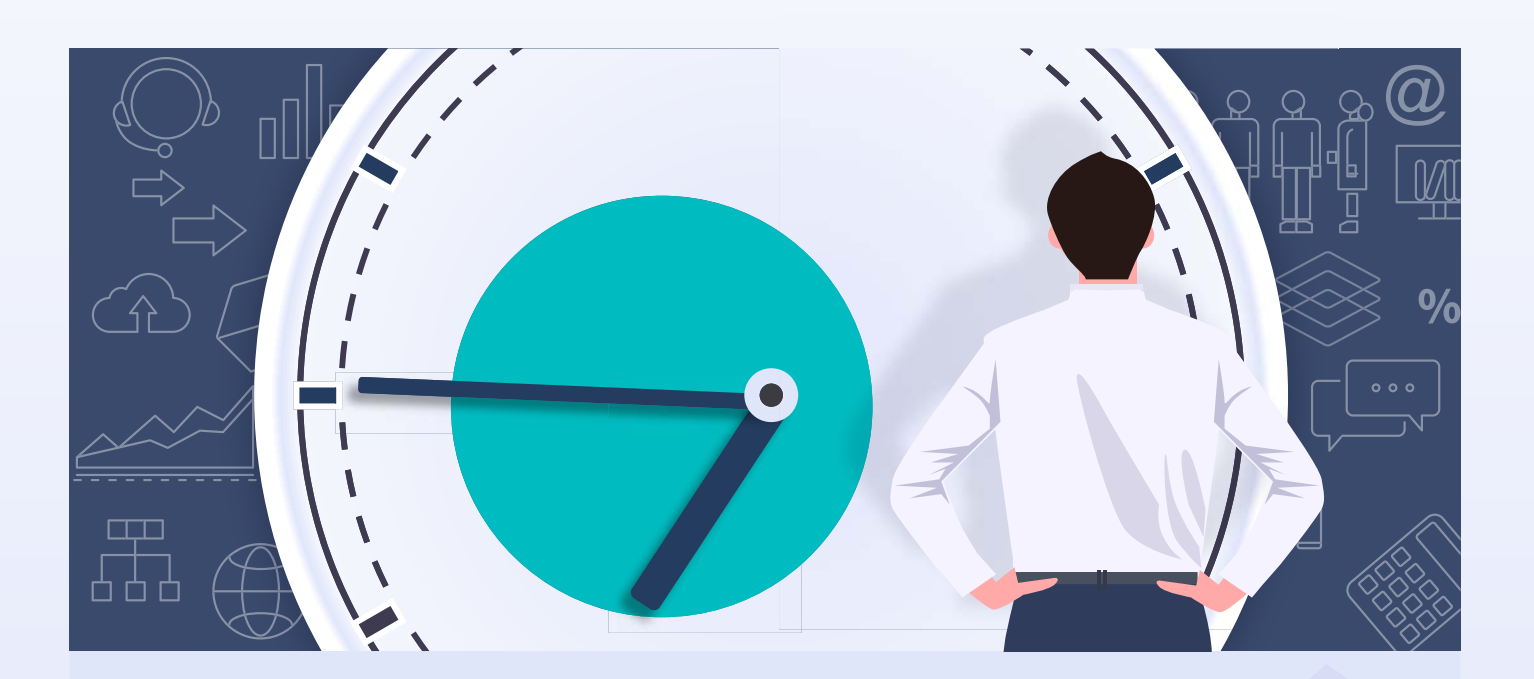

#### **Time-to-market**

Time to market is the total length of time it takes to bring a product from conception to market availability. Businesses use time-to-market metrics during new product development and new product introduction as they strive to gain first-mover advantages (e.g., market share, sales revenue).

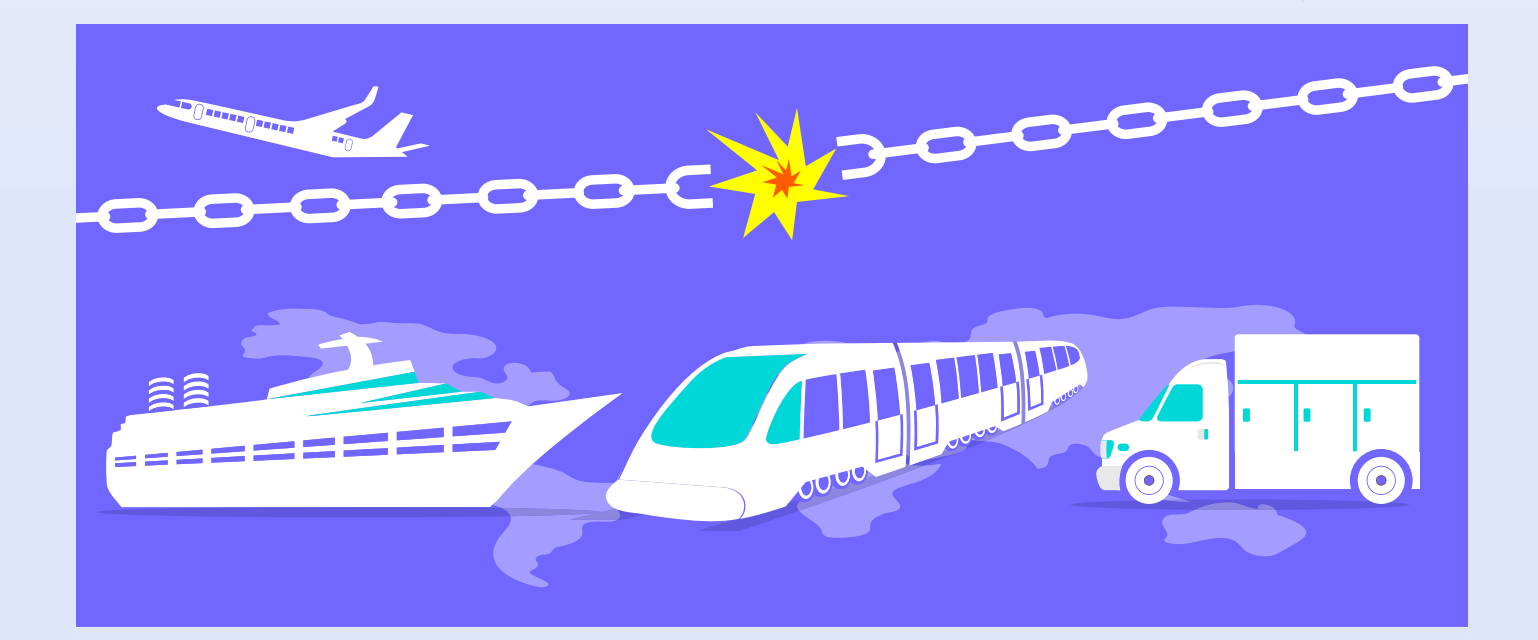

### **Supply-chain Disruption**

Supply chain disruption has increased, not only are materials harder to come by, their costs have escalated.

### **Manufacturing landscape**

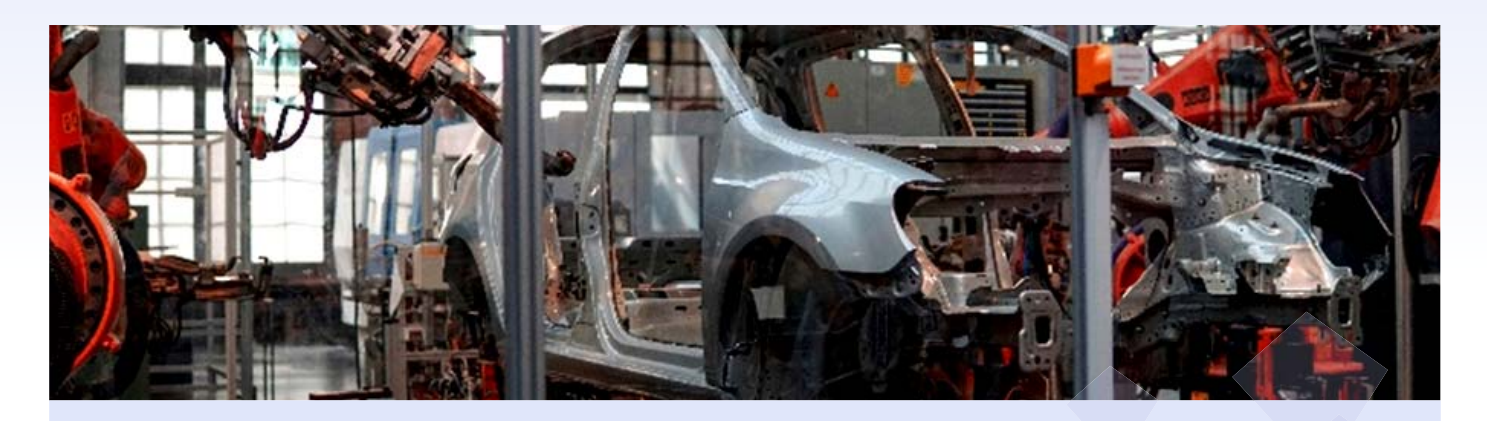

#### **Processes**

Including everything from procurement to production planning final product assembly.

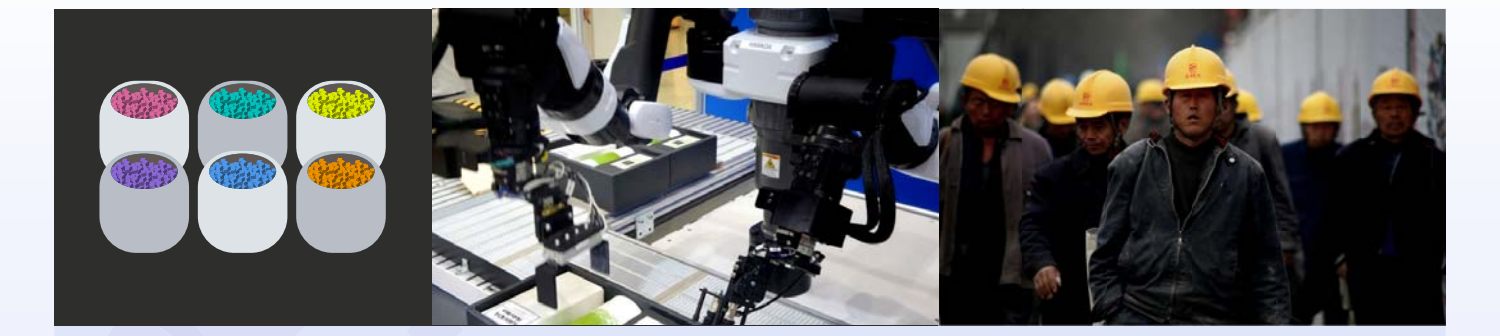

#### **Resources**

Ranging from human resources to machinery and raw materials.

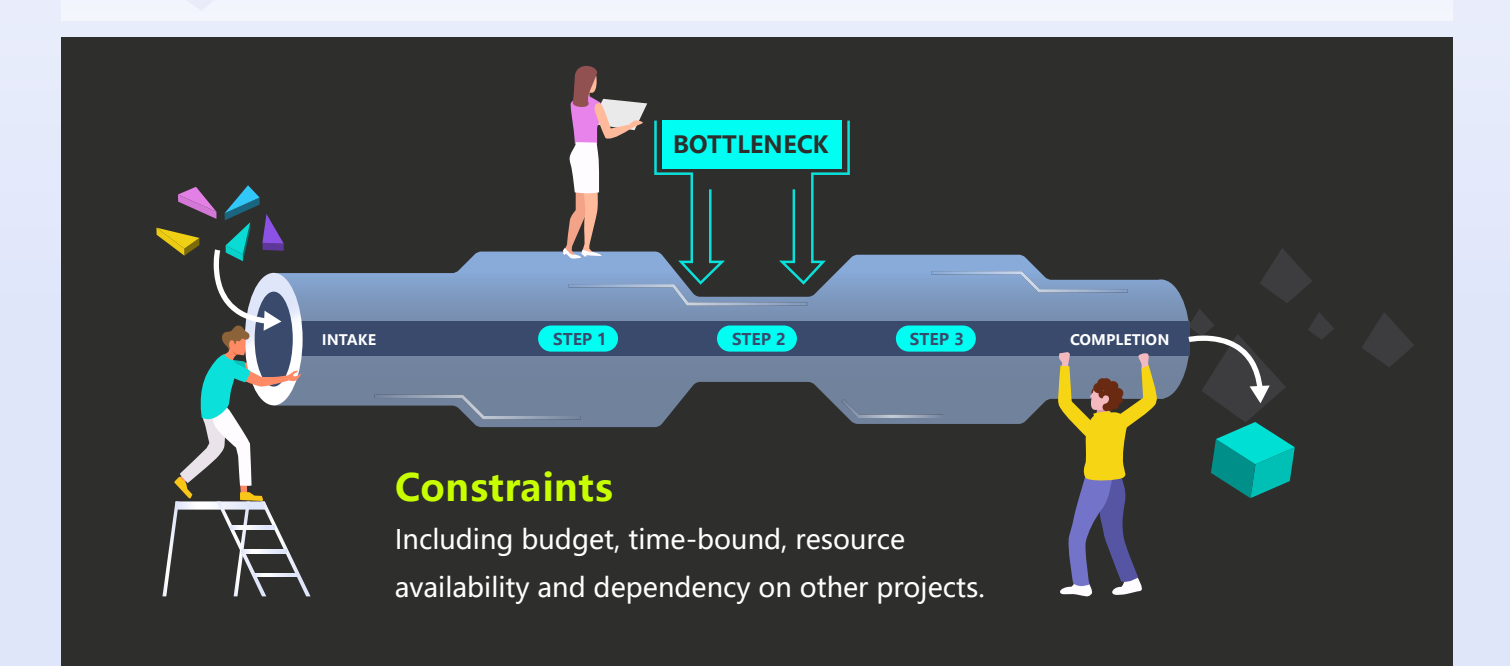

### **Manufacturing project mgt.**

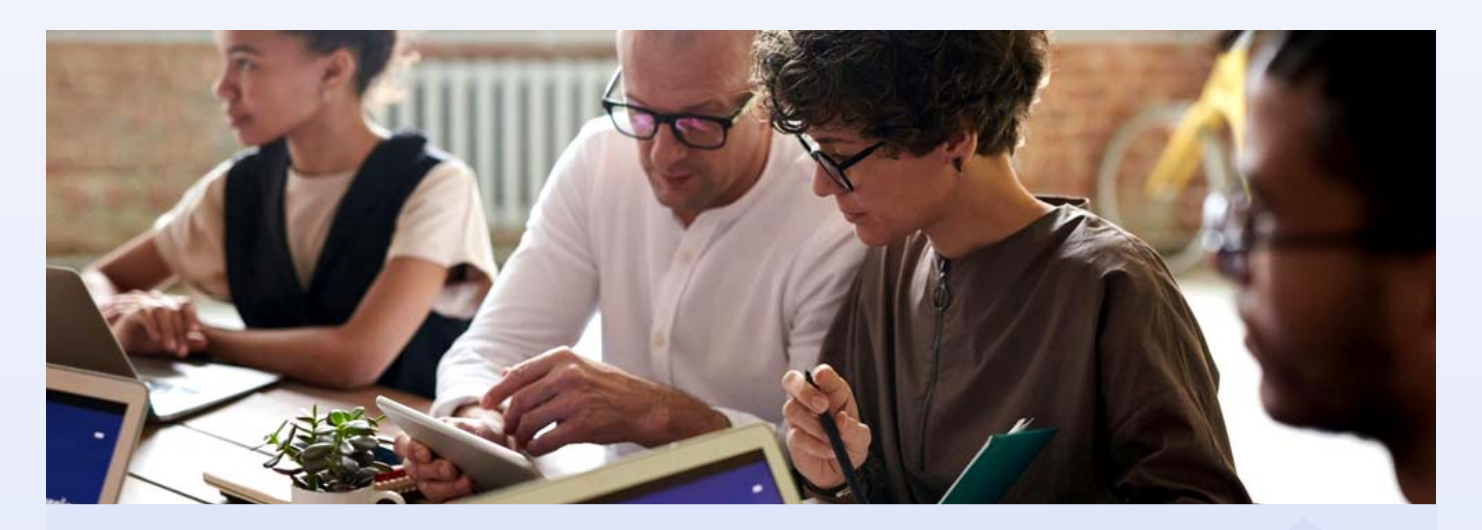

#### **Planning**

 $\Omega$  allows clear requirements specification, which details the whole project team's objectives including product specifications, volume targets and delivery dates. This allows for more effective resource management to ensure that the right personnel, machinery, and raw materials are available when needed. Equally crucial is the creation of a timeline, which must be both ambitious and realistic. It should account for potential delays, whether they stem from supply chain disruptions, machinery breakdowns, or other unforeseen challenges.

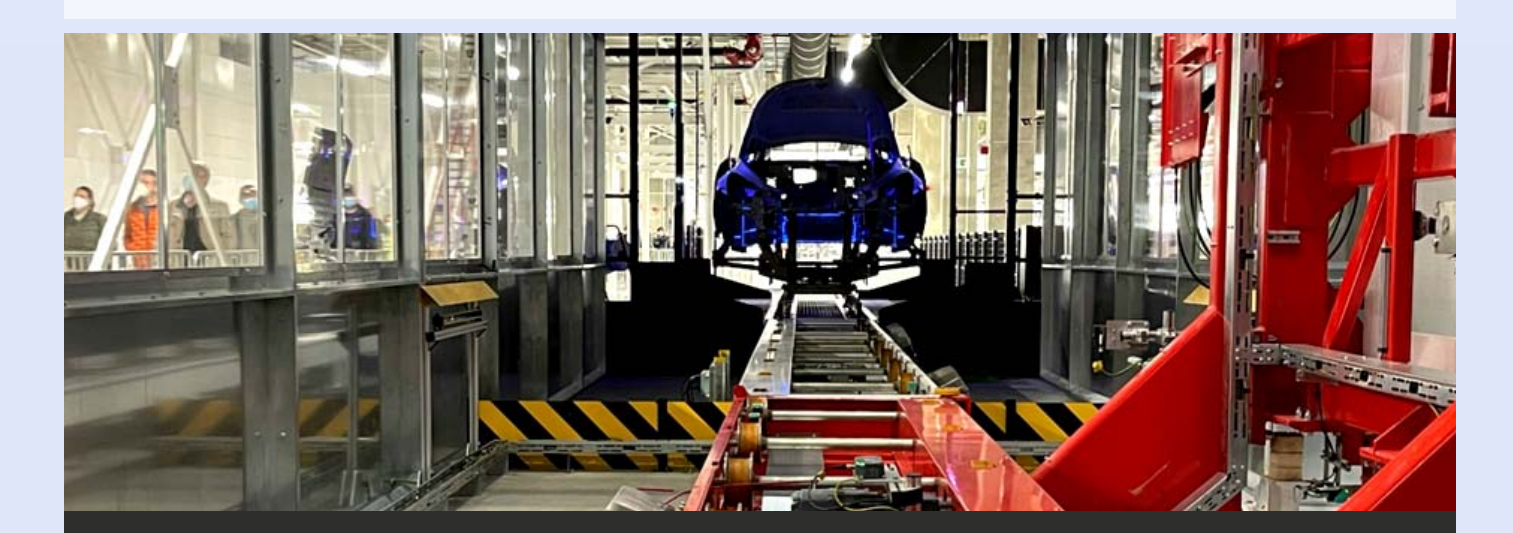

#### **Execution**

8 helps your teams to turn plans into tangible results. 8's heart is real-time monitoring to ensure the actual progress is aligned with the set timeline and budget. Manufacturing projects often involve diverse teams using different methods – from procurement to production to quality assurance – and  $\beta$  provides collaboration and coordination tools to ensure people work in harmony.  $\beta$  also provides robust issue and risk management. This involves not only identifying issues and potential risks but also devising proactive strategies to either prevent or mitigate their impact.

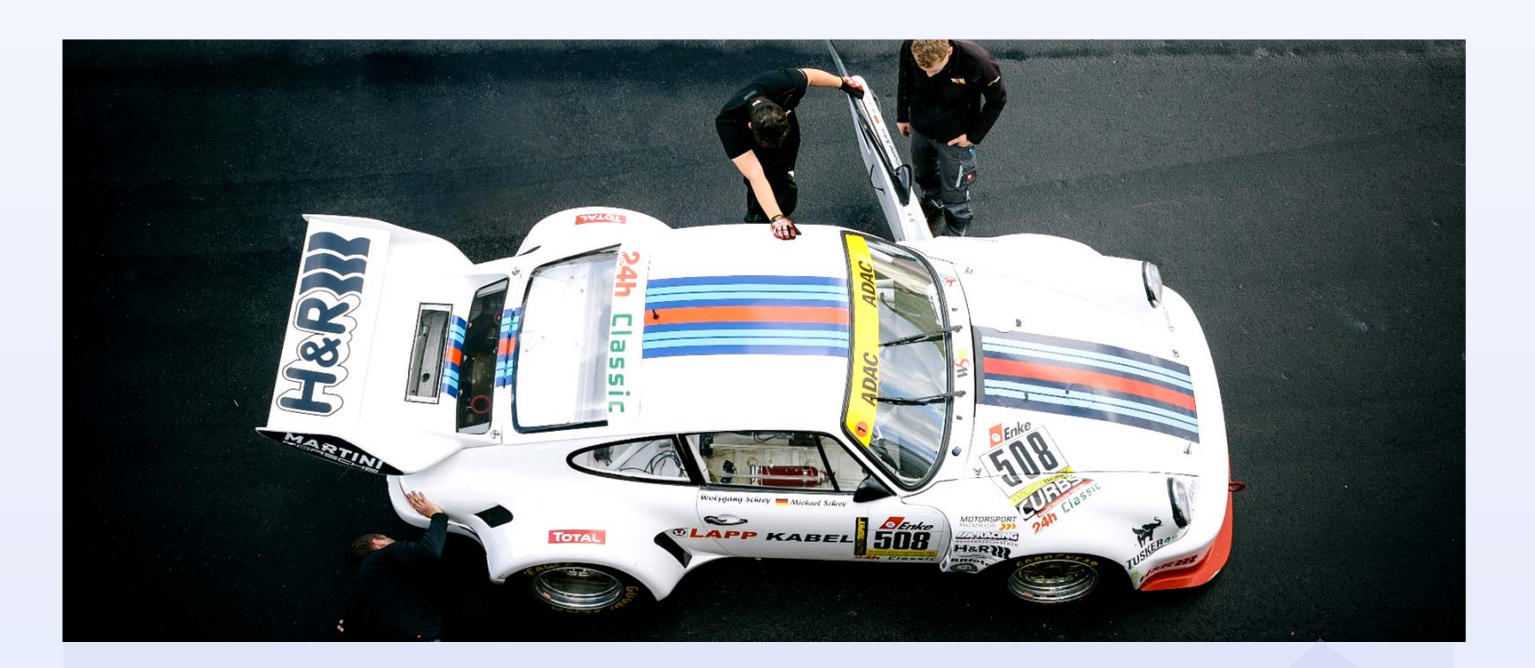

#### **Quality Control**

 $\Omega$  provides methodological tools for continuous quality assurance to ensure standards are met at every phase of manufacturing project manager, from the sourcing of raw materials to the final assembly.

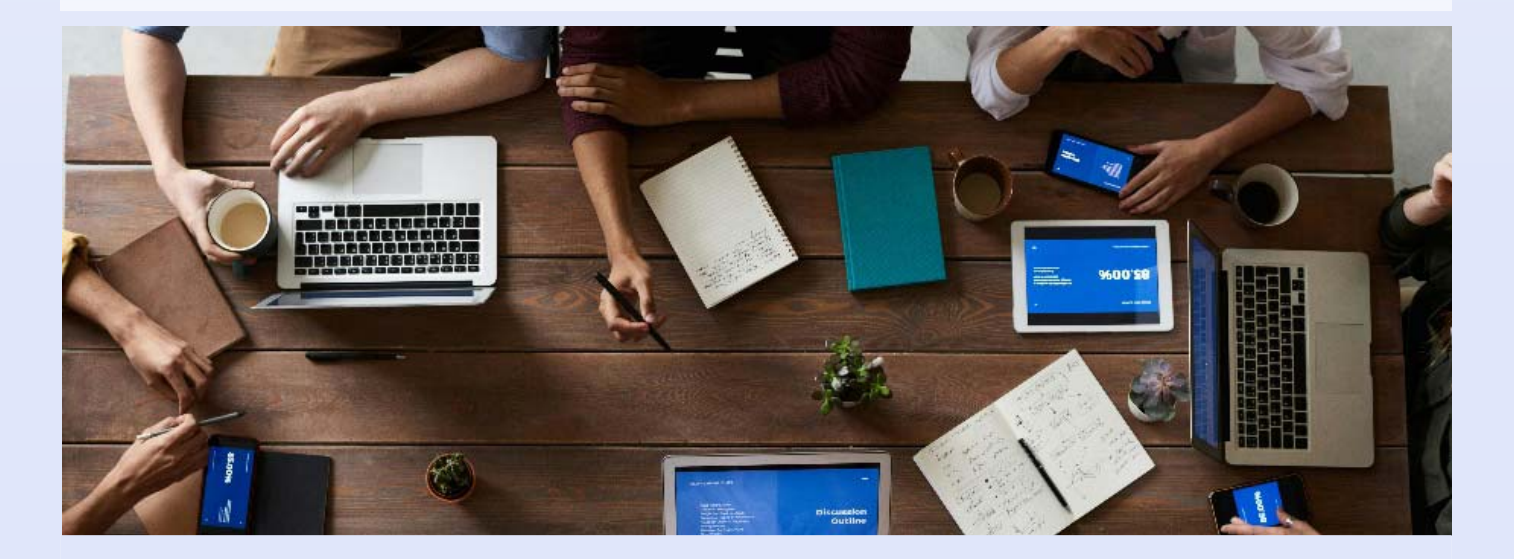

#### **Closure**

 $\Omega$  provides tools for your teams to evaluate the successes and challenges of their manufacturing projects. Were the initial timelines and budgets adhered to? Was the final product up to the mark? Answers to these questions provide invaluable insights. Integrating these insights back into the planning phase of future projects, often referred to as the feedback loop, ensures continuous improvement and refinement of the project management process.

### **Manufacturing project challenges**

#### **Supply Chain Delays**

Manufacturing projects often depend on components sourced from different locations and a delay in one part can halt the entire production process.  $\bf{8}$  provides tools that can help diversifying suppliers or maintaining a buffer stock.

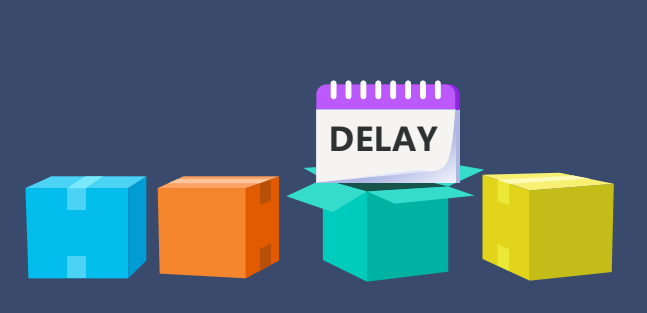

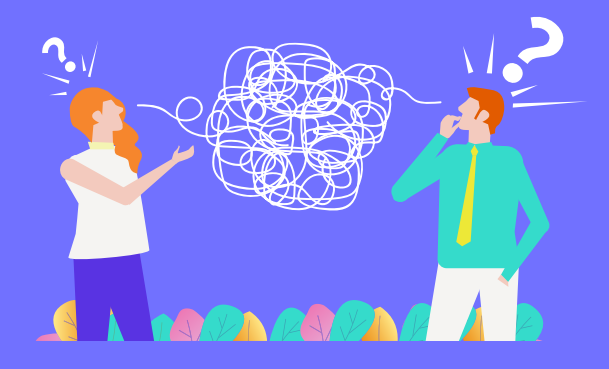

#### **Communication Barriers**

Project team members from different units don't necessarily communicate effectively, it can lead to errors.  $\bullet$  provides collaboration and coordination tools to structure communications to reduce barriers.

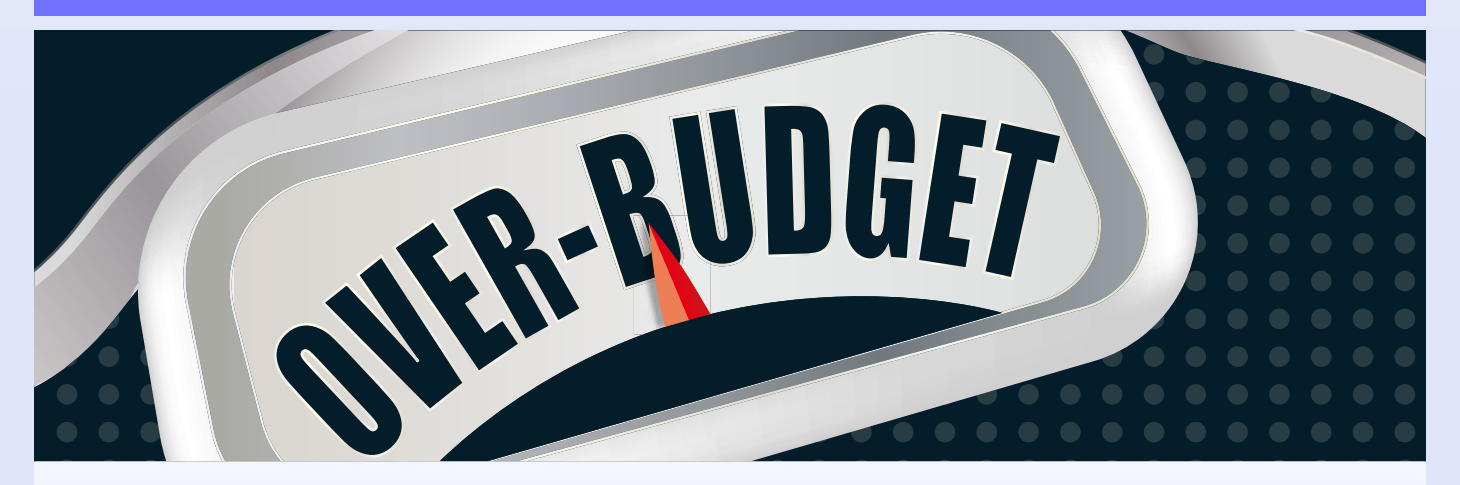

#### **Cost Overruns**

Cost overruns in a manufacturing project refer to the unexpected and unplanned additional costs incurred during the production process, exceeding the initially projected or budgeted amounts.  $\Omega$  provides your team tools to detect the sources of overruns, such as unanticipated changes in raw material prices, unexpected equipment failures leading to production costs due to downtime, inefficiencies in the production process, misjudged labor costs, or changes in project scope. Cost overruns can have a significant impact on the profitability of a manufacturing project or product, and their frequent occurrence may signal underlying inefficiencies or miscalculations in planning and execution. **B** helps your team to address these overruns swiftly by understanding their root causes and it is the essential way to maintain your project's financial viability and your company's overall fiscal health.

### **Benefits**

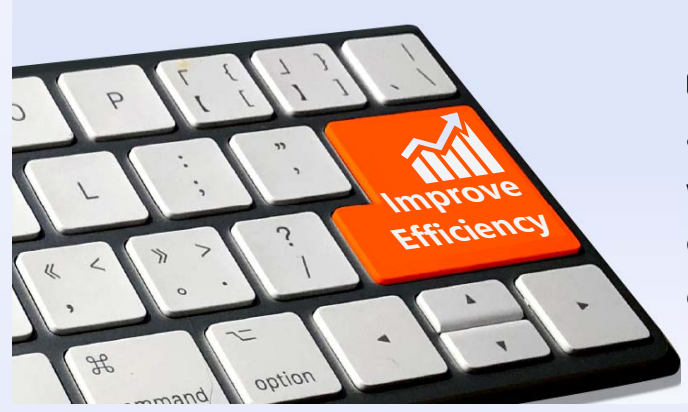

#### **Improved Efficiency**

**3** can help your teams carefully plan and organize activities and streamline processes to reduce wastage, downtime and errors and increase efficiency. These would result in finishing products on time and delivered to schedule.

#### **Cost Reduction**

8 can help your teams achieve efficient resource allocation and optimized processes, which would lead to lower production costs, ultimately improving profitability.

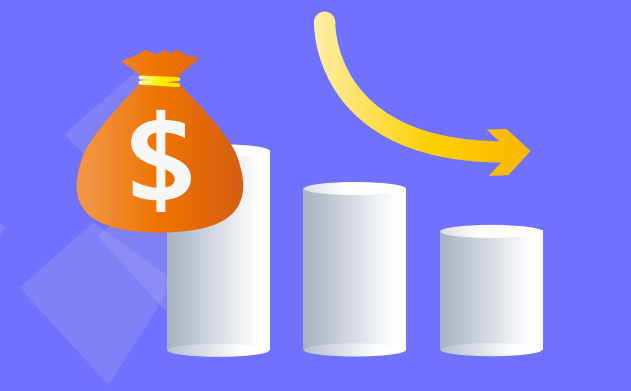

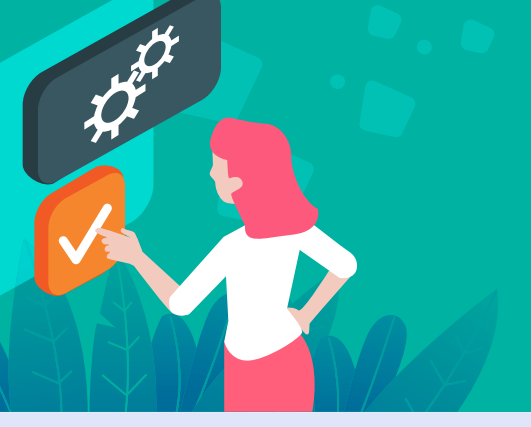

#### **Quality Assurance**

8 can help your teams maintain consistent product quality by identifying and rectifying issues promptly.

#### **Timely Deliveries**

<sup>8</sup> can monitor the schedules of the activities, dependencies and deliverables of your projects and alerts their owners at the earliest possible time to prevent delays.

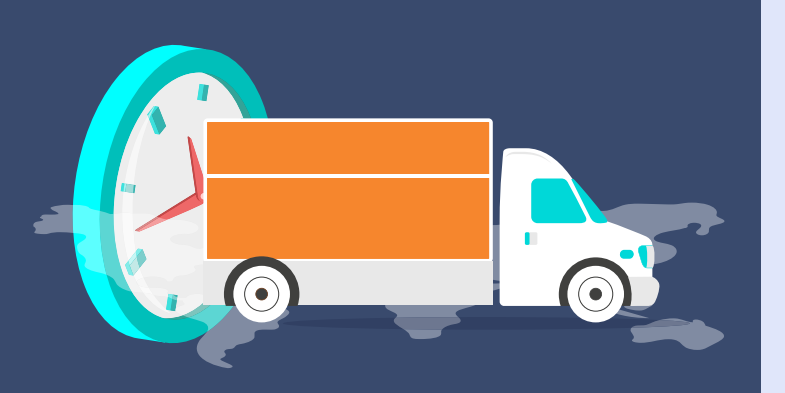

# **PM Feature List**

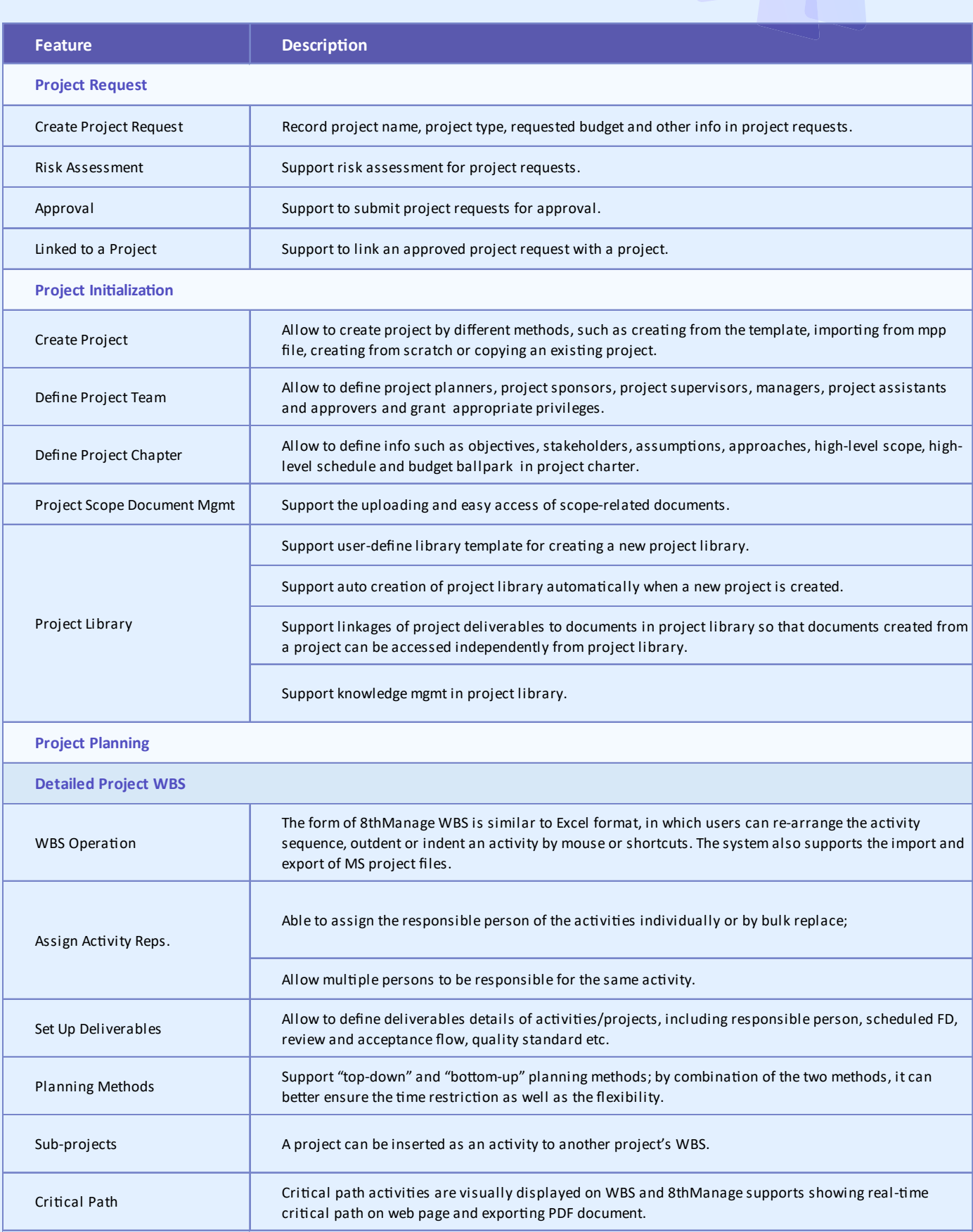

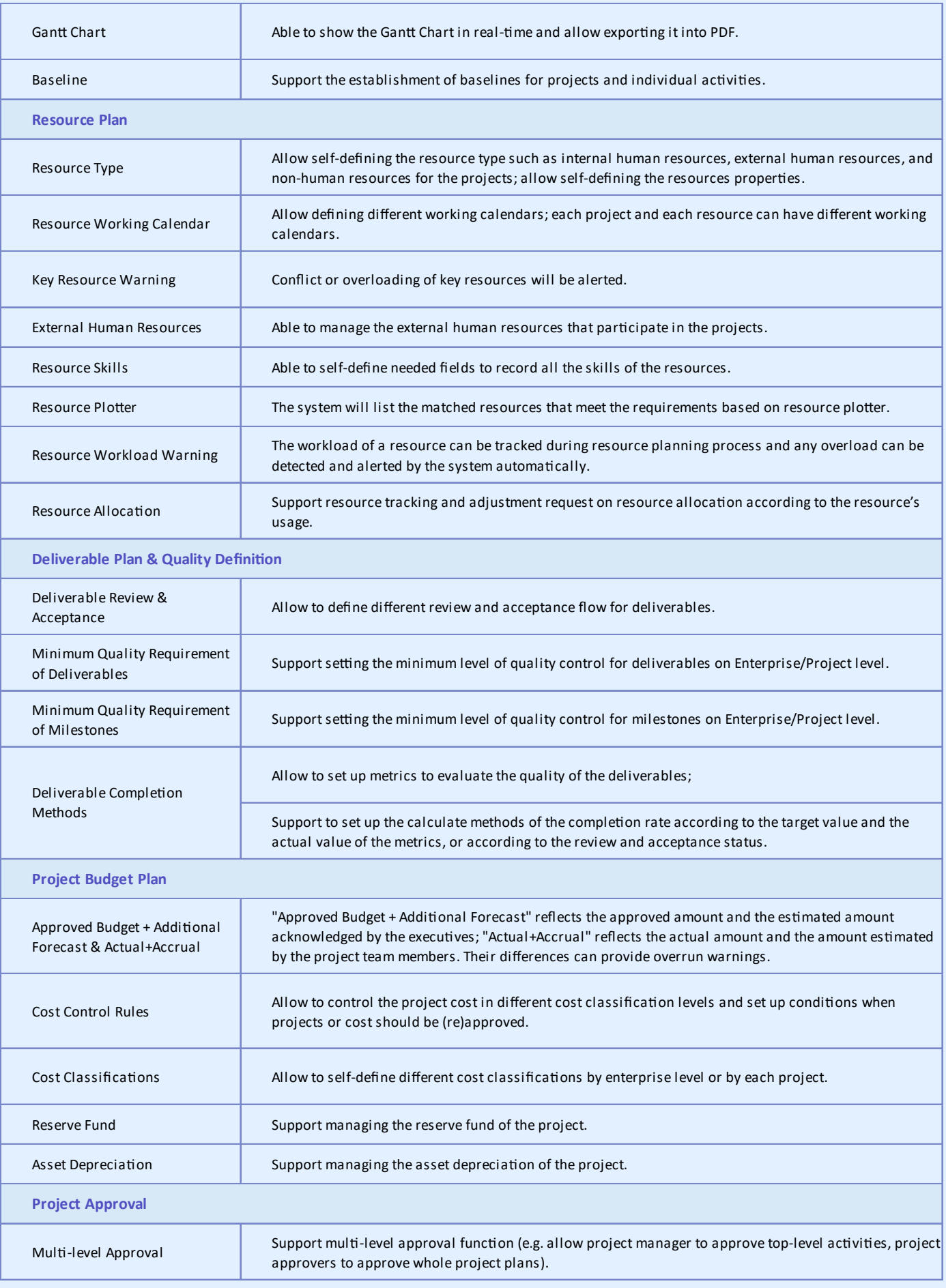

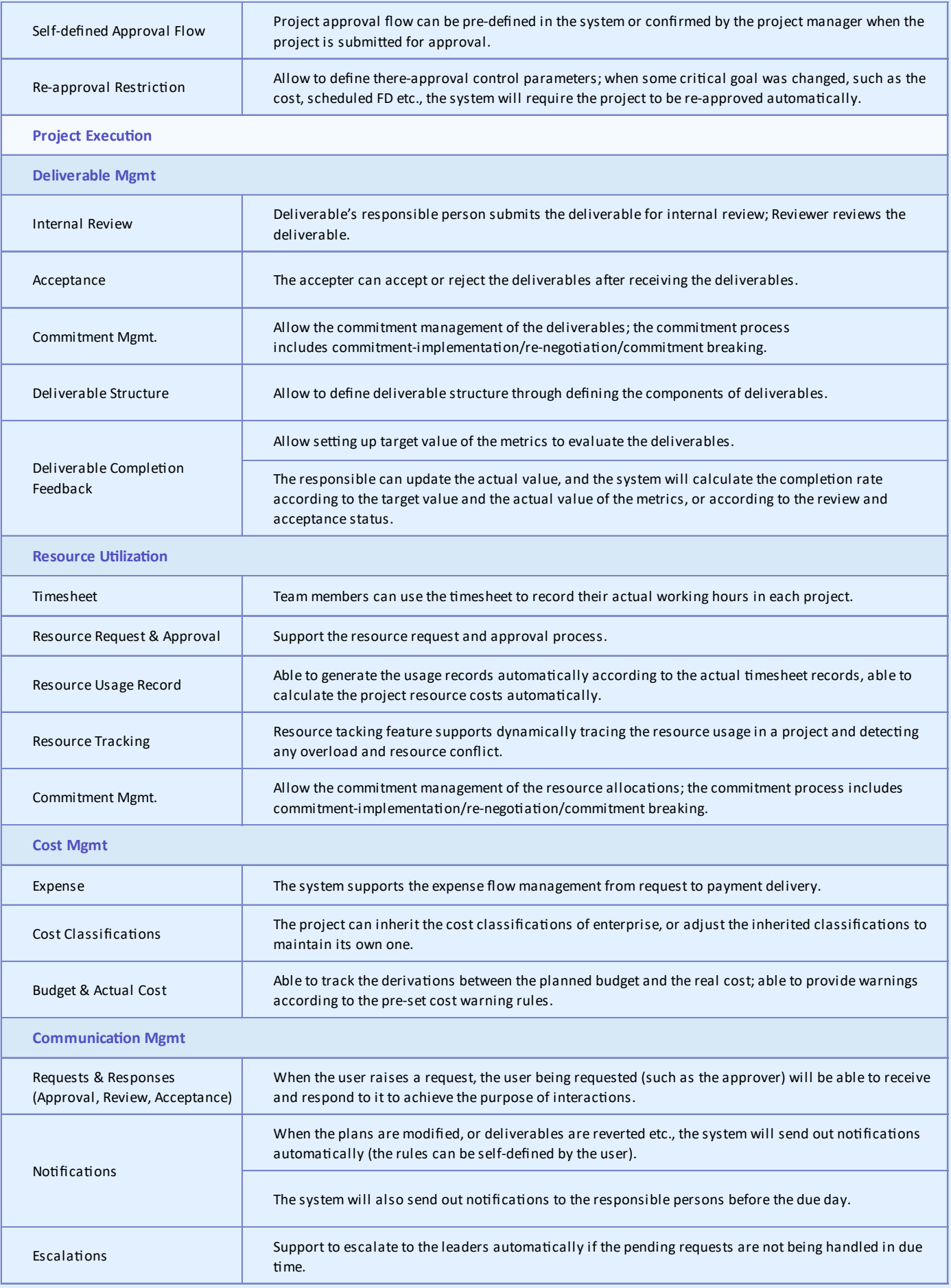

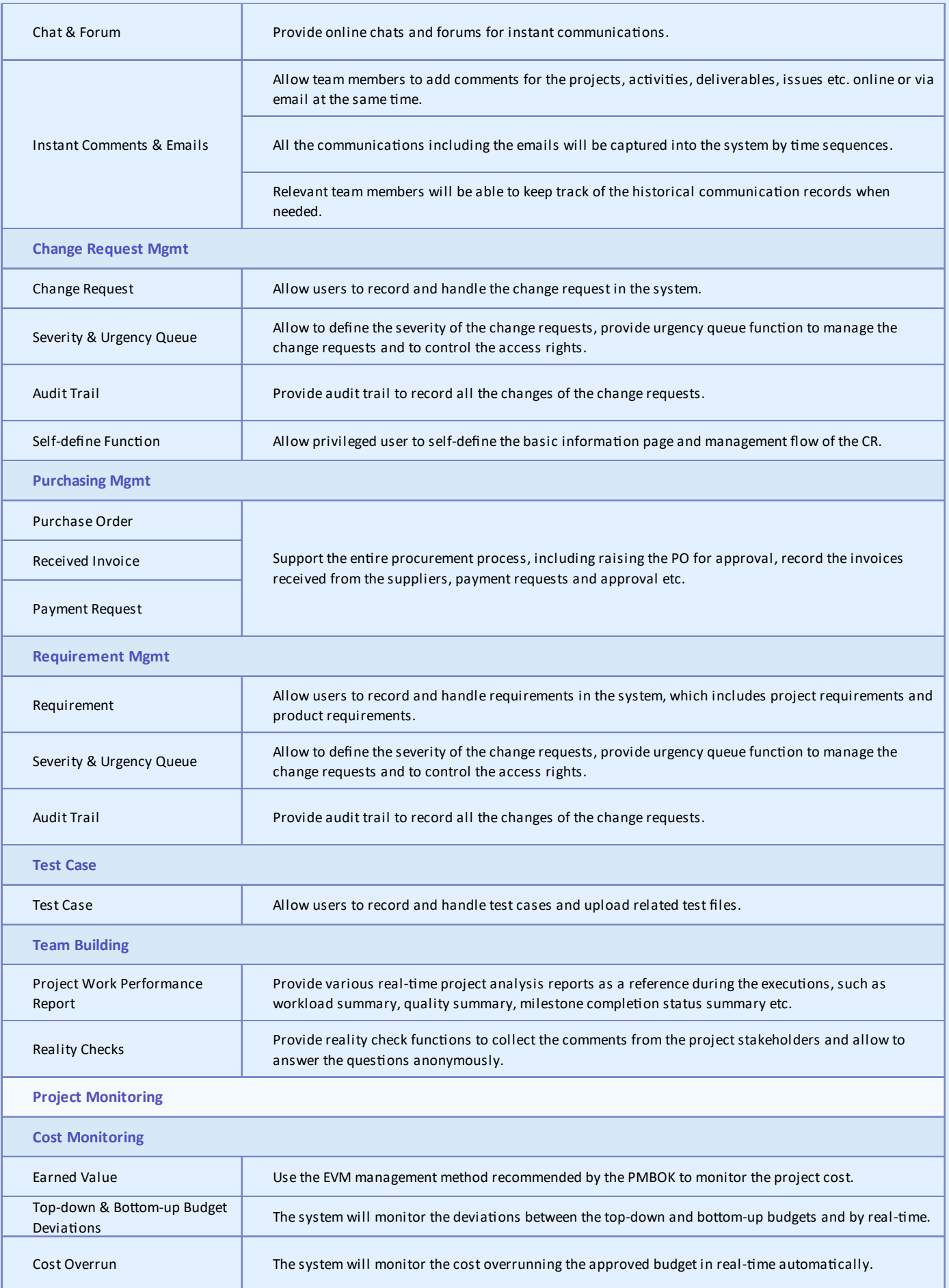

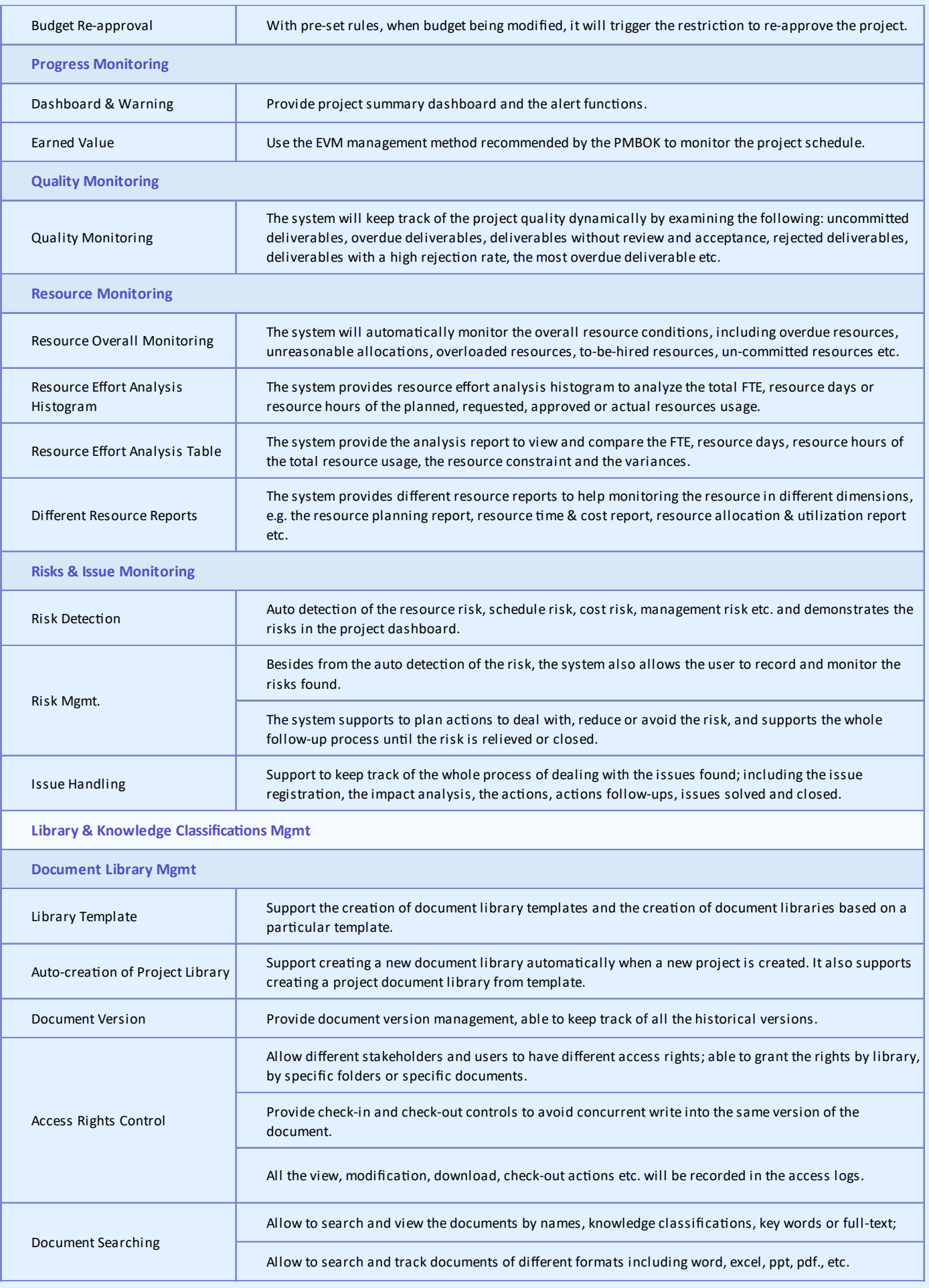

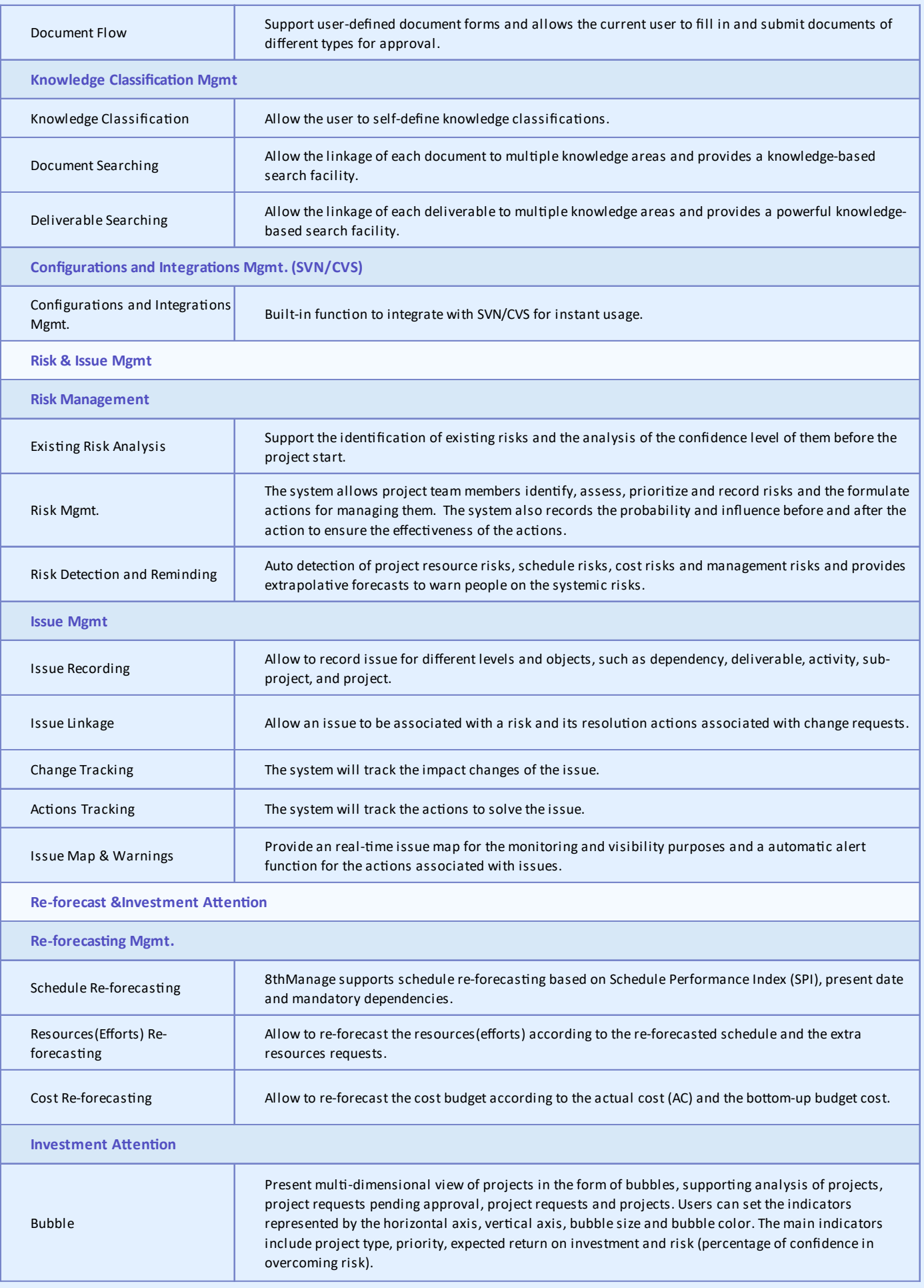

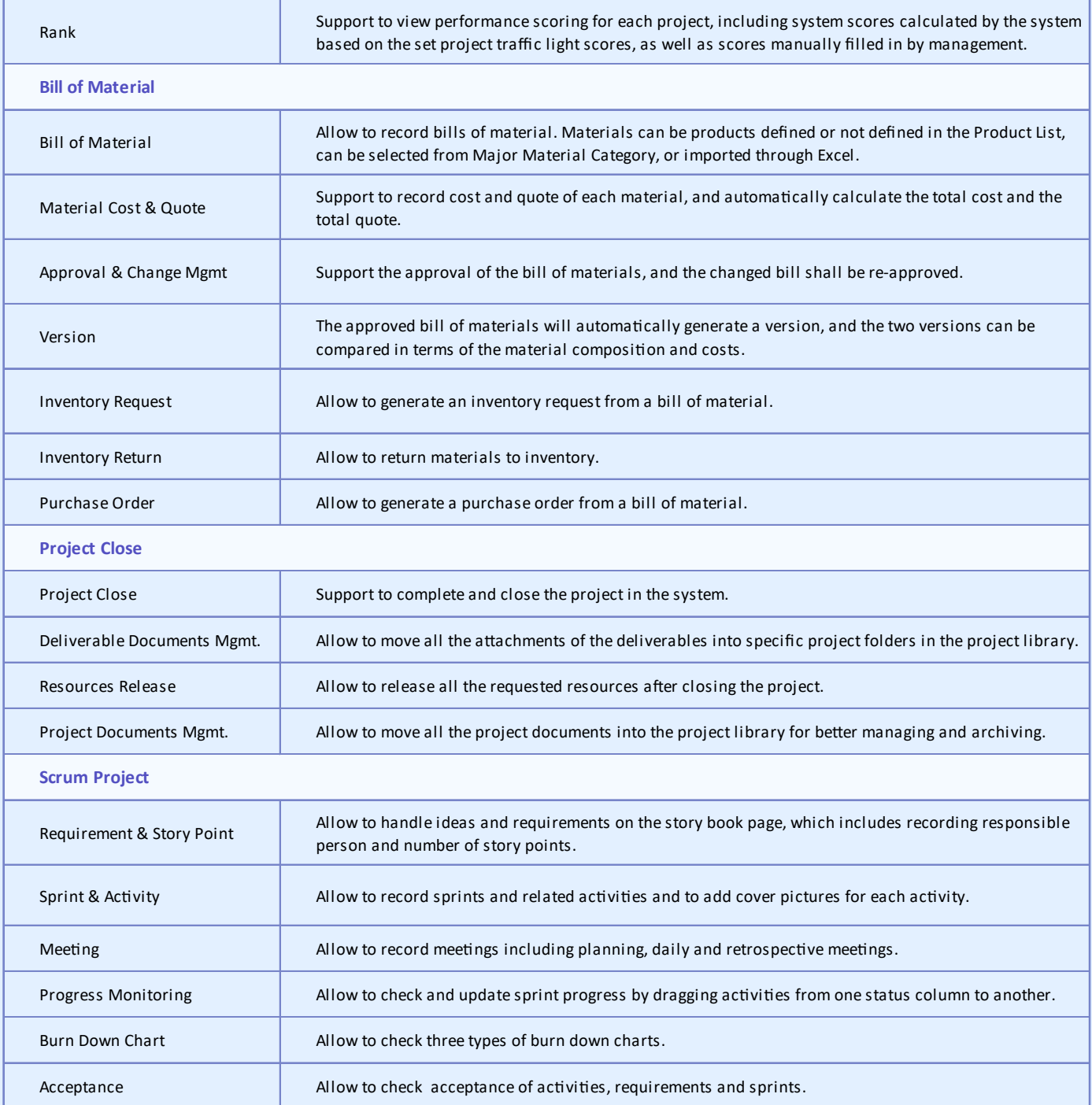

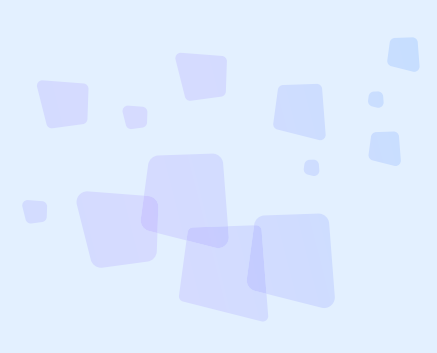

<sup>8</sup> can provide best combination of standard products & redevelopment services for enterprise

management and over 500 corporations in Asia are using our following modules on-premises or SaaS:

- **SRM** : Supplier Management, e-Procurement and e-Tender
- **B PPM** : Project and Portfolio Management
- **CRM** : Corporate Client CRM and Consumer CRM
- **8 Timesheet** : Resource Time and Cost Management
- **8 New Way** : Visual Agile and Lean
- *S* Service : Service Management
- **EDMS** : Electronic Document Management System
- **OA** : Office Automation
- **B HCM** : Human Capital Management
- **All-in-one** : Enterprise Full Automation

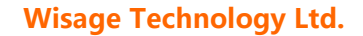

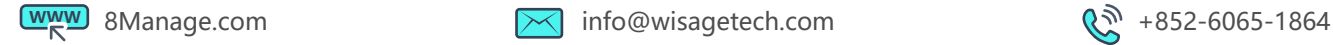

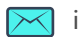

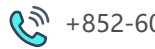